#### **Dream Crack X64 (Updated 2022)**

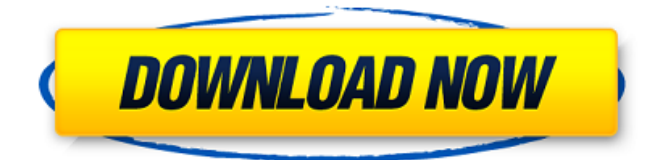

------ Dream DRM is a free software (GNU Public License, GPL-3.0) which enables you to capture DRM broadcasts on your computer. It uses the GNU Radio modules GRC for capture and the OSD (Open Sound Device) for output. Dream DRM is the first free software to do so. You can use it to capture DRM broadcasts with a modified analog receiver (SW, MW, LW) and a PC with a sound card. Dream DRM gives you the choice of using one of two methods to receive

# DRM broadcasts: digital or analog: - digital: use DRM broadcasts as standard QAM broadcasts - analog: use DRM broadcasts as usual short-wave analog broadcasts Dream DRM also allows you to create a native soundcard for DRM broadcasts thanks to the modules GRBluetooth and GRAudio for capturing and outputting DRM broadcasts. Dream DRM does not disturb the normal use of your PC. It does not need to run in the foreground and does not use much memory or CPU time. Dream DRM does not affect DRM

broadcasts because it uses only the parts of the DRM specification and does not use DRM content. Dream DRM is open source and available through the following PPA. Dream DRM needs: --------- - GNU Radio ( - Python programming language (Python 2.7) python-wxPython (wxPython: - python-babel (babel: - python-setuptools (setuptools: - pythondominate (dominate: python-configobj (configobj: - python-serial (serial: - Python programming language (Python 2.7) Dream DRM uses the GNU

# Radio extension GENESIS for FM (RFC1766) and the GNU Radio Extension GRC to capture the DRM stream itself. Dream DRM can be easily used to capture DRM broadcasts with modified analog receivers with simple radio control as explained on the GNU Radio tutorial page

**Dream Crack**

Can play the taped pirated programs? Can record the programs played on the tape? Can change channels using 3 buttons. Record the channel selected. Can pause and restream to

# another PC using an analog audio cable (each PC must have a sound card). Can disable the radio recording. \* Can receive broadcasts without an antenna. Only FM receviers. \* Can be used with a modified analog receiver. Only FM receivers. The packages software Dream Cracked 2022 Latest Version and DreamMod are not exactly clones of the original software DRM but are only a practical implementation of DRM. DRM is the Digital Radio Mondiale Copyright Law, used by radio stations all over the world. Dream was

# created as a small and open source application designed to offer you a software implementation of a DRM (Digital Radio Mondiale) receiver. Dream can be used to capture medium, long and shortwave signal broadcasts, providing that you have the necessary analog receiver. You can use this application to receive DRM broadcasts with a modified analog receiver (SW, MW, LW) and a PC with a sound card. Dream Description: Can play the taped pirated programs? Can record the programs played on the

# tape? Can change channels using 3 buttons. Record the channel selected. Can pause and restream to another PC using an analog audio cable (each PC must have a sound card). Can disable the radio recording. \* Can receive broadcasts without an antenna. Only FM receviers. \* Can be used with a modified analog receiver. Only FM receivers. The packages software Dream and DreamMod are not exactly clones of the original software DRM but are only a practical implementation of DRM. DRM is the Digital Radio

# Mondiale Copyright Law, used by radio stations all over the world. Dream was created as a small and open source application designed to offer you a software implementation of a DRM (Digital Radio Mondiale) receiver. Dream can be used to capture medium, long and shortwave signal broadcasts, providing that you have the necessary analog receiver. You can use this application to receive DRM broadcasts with a modified analog receiver (SW, MW, LW) and a PC with a sound card. Dream Description: Can

# play the taped pirated programs? Can record the programs played on the tape? Can change channels using 3 buttons. Record the channel selected. Can pause and restream to another PC using an analog audio cable (each b7e8fdf5c8

Dream is an application designed to play back DRM, a digital radio system from the World Radios, which also follows the Long Term Evolution (LTE) standard (300 kHz). Dream is not intended to broadcast DRM in normal mode. However, you can record in a such a mode using the RTSP protocol for playback. Dream is not a replacement for DreamCast but it is a simpler and more effective alternative. I dream a world without Borders, where people can communicate

# with each other easily, exchanging information, ideas, inspiration, trends and even life stories. Dream is a tool to help you to achieve this goal. You can use the radio band to receive information from other people and travel quickly by plane or car to a nearby radio station to get more information. Dream is a simple yet powerful application and offers you many great possibilities, but also some inconveniences, which may force you to improvise. In the following table, the important parameters that

# set Dream's functionality are listed. The SkyWave is the name given by the software to the band in which there is a DRM signal. These parameters can be adjusted from the dream properties or through a profile of DRM. Like any other component, Dream is limited by its settings. The main limitation is that Dream can only record DRM when the automatic activation is activated. This is true whether you are using an external receiver or an internal one. You can set the activation to ON or OFF

# from the program properties. Dream filters the DRM signal, then amplifies it, and finally switches the audio input to record it (or play it) into the sound card. On an audio PC, Dream can easily be set to record, play and pause by using a mouse. On PCs with a sound card, the audio must be set to analog, then plugged into a sound card. If you do not have a sound card, the audio will be connected to the two analog-outputs of the board. Dream can either play the audio stored in the hard disk or connect

to a streaming server. If you are using this second option, you may decide to have Dream play the current file at the beginning of DreamCast or to store the content for the application. Dream has three main modes: -- Normal mode This mode provides you with a "listen and watch" when it is used to play recorded DRM. The audio is played in continuous mode, with the option to activate "stop." The audio is

**What's New in the Dream?**

---- Dream is a new

# software synthesizer application. As the name suggests, the Dream software suite has been created with open source software projects as a vehicle for DRM (Digital Radio Mondiale) reception. Dream creates a stereo recording (2 sounds channel) with two parts: > The first part is the low/middle frequency square wave created by the software, > and the second part is the carrier wave generated at the same time. When all needed information are collected, the digital signal can be

# treated in any of the supported formats: mp3, aac, aac $+$ , mp4, mp4 $+$ , wav, flac, wma, wav(aif). Dream is user friendly, fairly easy to use for beginners and more complex for intermediate users. Dream is available in three languages: french, italian, spanish. Dream Description: -------- Dream is a very simple and easy to use software synthesizer. "Dream" has been released under the GNU GENERAL PUBLIC LICENSE, and so you can use it for any purpose. Dream offers all the necessary tools to

#### create original sounds. Dream Description:

----- Dream is a free software like Korg Electribe1, Korg Electribe2, Korg Monotron, Samplitude5, Live5. Dream can also be used as a patch: you just need to extract the binary data inside your patch files. Dream Description:

-------- Dream is a

synthesizer program. Dream offers advanced tools to creat original sounds and also save them in a patch format, so that it can be loaded in any synthesizer. Dream

Description: --------Dream is a MIDI driven software, which can be used to create digital instruments, or it can be used as a MIDI sequencer like Dave Smith's Auria2. Dream Description: ------ Dream is a synthesizer with a large set of instruments (a key, a sequencer, a sequencer...) The sound engine of Dream has a particular design: we have always created new instruments: \* Built from the ground up, allowing you to have sound that has never been heard before. \* Easy to use by experts. \*

#### Easy to use by novices. Dream Description:

---- Dream has been designed for creating new instruments, and for mixing sound with an analog synthesizer. Dream Description: ----------------- Dream is

Minimum: OS: Windows 7 64-bit or Mac OS X 10.10 64-bit CPU: Intel Core 2 Duo or better Memory: 2 GB RAM Graphics: DirectX 9 Compatible video card with 256 MB VRAM and 128MB or more texture memory DirectX: Version 9.0c Sound Card: DirectX 9 Compatible Hard Drive: 2GB available space Additional Notes: You can only use the

<https://kazacozum.com/wp-content/uploads/2022/07/verowad.pdf> <https://www.careerfirst.lk/system/files/webform/cv/SpdPDF-Editor.pdf> [https://www.falconforprofessional.com/sites/default/files/webform/image-update](https://www.falconforprofessional.com/sites/default/files/webform/image-update-builder.pdf)[builder.pdf](https://www.falconforprofessional.com/sites/default/files/webform/image-update-builder.pdf) [https://taavistea.com/wp](https://taavistea.com/wp-content/uploads/2022/07/AIV__An_Image_Viewer_Crack__PCWindows_Latest2022.pdf)[content/uploads/2022/07/AIV\\_\\_An\\_Image\\_Viewer\\_Crack\\_\\_PCWindows\\_Latest2022.pdf](https://taavistea.com/wp-content/uploads/2022/07/AIV__An_Image_Viewer_Crack__PCWindows_Latest2022.pdf) [https://www.riseupstar.com/upload/files/2022/07/vJpvQlWADgffQH1GYOkf\\_04\\_3fae4617a](https://www.riseupstar.com/upload/files/2022/07/vJpvQlWADgffQH1GYOkf_04_3fae4617ad08e60497e5aa7728e575c6_file.pdf) [d08e60497e5aa7728e575c6\\_file.pdf](https://www.riseupstar.com/upload/files/2022/07/vJpvQlWADgffQH1GYOkf_04_3fae4617ad08e60497e5aa7728e575c6_file.pdf) [http://distrehert.yolasite.com/resources/Desktop-Maestro-5002326-Crack---Free-License-](http://distrehert.yolasite.com/resources/Desktop-Maestro-5002326-Crack---Free-License-Key-Free-Download-2022Latest.pdf)[Key-Free-Download-2022Latest.pdf](http://distrehert.yolasite.com/resources/Desktop-Maestro-5002326-Crack---Free-License-Key-Free-Download-2022Latest.pdf) <https://www.paragon-europe.com/system/files/webform/edvifolk923.pdf>

[https://drblaskovich.com/wp-](https://drblaskovich.com/wp-content/uploads/2022/07/Bitmap_To_Icon_Wizard__Crack_April2022.pdf)

[content/uploads/2022/07/Bitmap\\_To\\_Icon\\_Wizard\\_\\_Crack\\_April2022.pdf](https://drblaskovich.com/wp-content/uploads/2022/07/Bitmap_To_Icon_Wizard__Crack_April2022.pdf) [https://www.bergercare.de/uploads/\\_bergercare/2022/07/Statcato.pdf](https://www.bergercare.de/uploads/_bergercare/2022/07/Statcato.pdf)

<https://www.smith.edu/system/files/webform/museums/bennheid236.pdf> <https://efekt-metal.pl/witaj-swiecie/>

<https://autodjelovicg.com/advert/simple-document-assembly-free-3264bit-2022-new/> [https://viralcbds.com/wp-](https://viralcbds.com/wp-content/uploads/2022/07/Open_Mouse_Simulator_Crack_Incl_Product_Key.pdf)

[content/uploads/2022/07/Open\\_Mouse\\_Simulator\\_Crack\\_Incl\\_Product\\_Key.pdf](https://viralcbds.com/wp-content/uploads/2022/07/Open_Mouse_Simulator_Crack_Incl_Product_Key.pdf) <http://dponewsbd.com/?p=15927>

[https://friendzz.co/upload/files/2022/07/QlgKwm2UdaPNGB38yCwf\\_04\\_3fae4617ad08e60](https://friendzz.co/upload/files/2022/07/QlgKwm2UdaPNGB38yCwf_04_3fae4617ad08e60497e5aa7728e575c6_file.pdf) [497e5aa7728e575c6\\_file.pdf](https://friendzz.co/upload/files/2022/07/QlgKwm2UdaPNGB38yCwf_04_3fae4617ad08e60497e5aa7728e575c6_file.pdf)

<https://fitenvitaalfriesland.nl/image-converter-one-download-latest-2022/>

<https://www.vakantiehuiswinkel.nl/aaa-real-recorder-crack-free-mac-win/>

<https://www.elitetest.com/system/files/webform/plan-documentation/harval395.pdf> [https://richonline.club/upload/files/2022/07/kid7rKBOaD1YSA857CZ9\\_04\\_3fae4617ad08e](https://richonline.club/upload/files/2022/07/kid7rKBOaD1YSA857CZ9_04_3fae4617ad08e60497e5aa7728e575c6_file.pdf) [60497e5aa7728e575c6\\_file.pdf](https://richonline.club/upload/files/2022/07/kid7rKBOaD1YSA857CZ9_04_3fae4617ad08e60497e5aa7728e575c6_file.pdf)

[https://www.tisburyma.gov/sites/g/files/vyhlif1321/f/uploads/bylaw\\_06132020.pdf](https://www.tisburyma.gov/sites/g/files/vyhlif1321/f/uploads/bylaw_06132020.pdf)